## $,$  tushu007.com

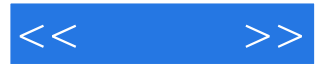

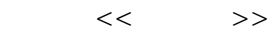

- 13 ISBN 9787121043215
- 10 ISBN 7121043211

出版时间:2007-6

页数:343

PDF

更多资源请访问:http://www.tushu007.com

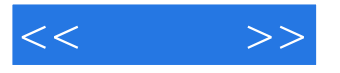

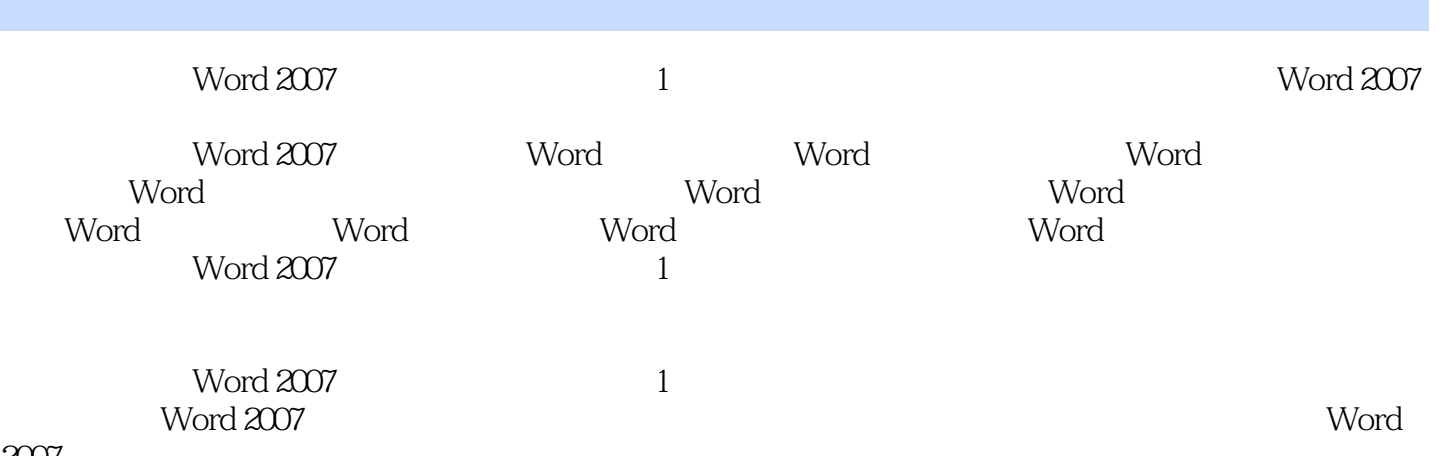

 $2007$ 

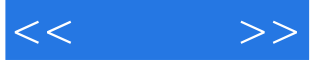

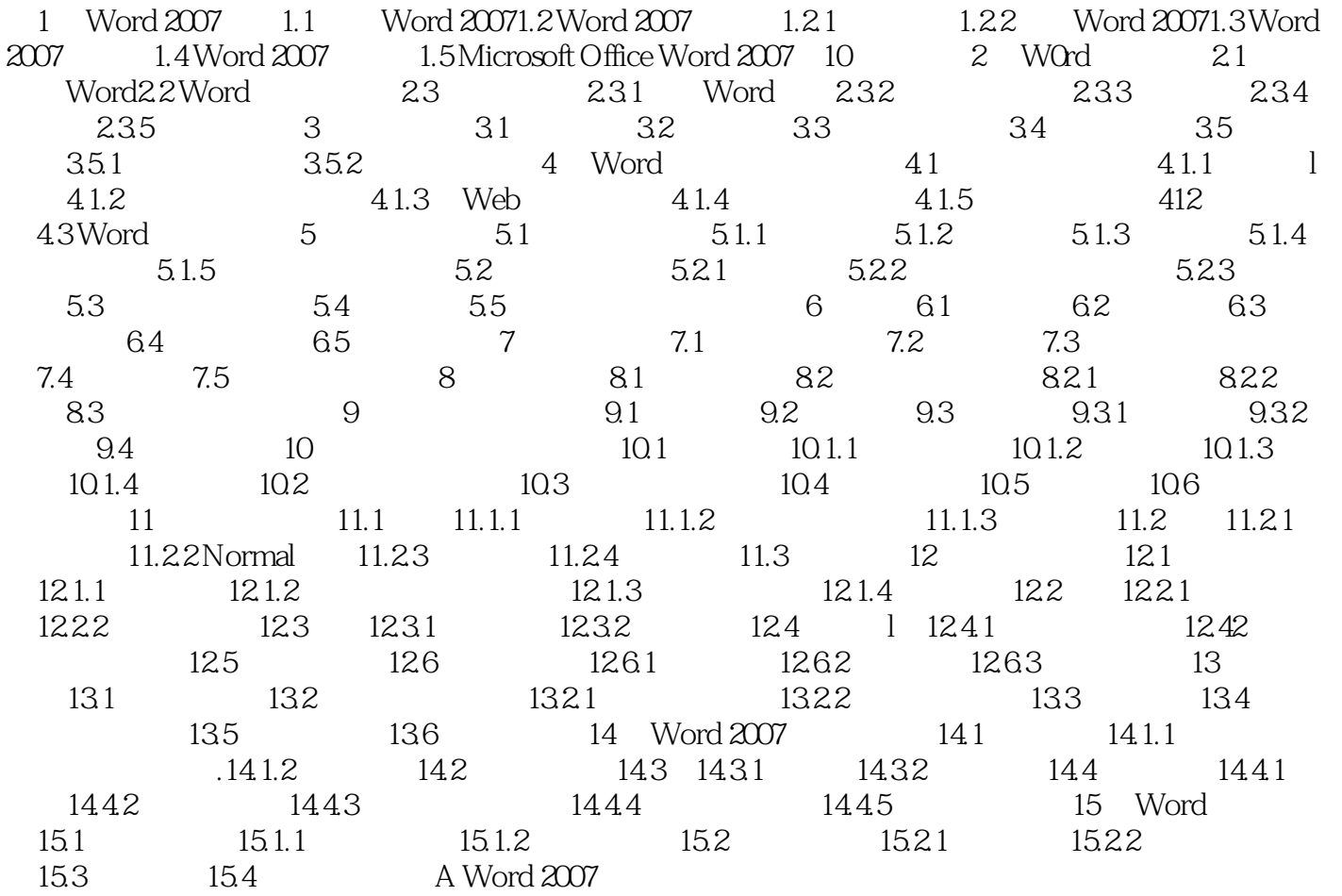

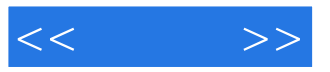

本站所提供下载的PDF图书仅提供预览和简介,请支持正版图书。

更多资源请访问:http://www.tushu007.com